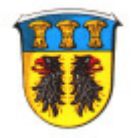

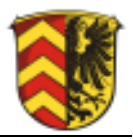

# **2. Nachtrag zur öffentlich-rechtlichen Vereinbarung**

über die Wahrnehmung von Aufgaben im Bereich der Gemeinschaftskasse der Stadt Karben und der Stadt Nidderau

### **§ 5 (Kosten)**

In Abs. 1, Satz 2 und Satz 3 wird das Wort "Nidderau" wird durch "Karben" ersetzt.

#### **§ 6 (Dauer der Vereinbarung), Absatz 1 erhält folgende Fassung:**

"Die Vereinbarung wird für die Dauer von fünf Jahren geschlossen, mit der Option der Verlängerung um jeweils weitere fünf Jahre, sofern die Vereinbarung nicht von einer Kommune mit einer Frist von 18 Monaten vor Beendigung schriftlich gekündigt wird. Die Kündigung ist nur zum 31.12. eines Jahres möglich. Kündigt eine der Kommunen, ist die gesamte öffentlich-rechtliche Vereinbarung aufgehoben."

#### **Anlage zu § 1 Abs. 1**

Die Anlage wird ersetzt durch Stand vom 30.11.14

Karben, 30.01.2015 Nidderau, 30.01.2015

Magistrat der Stadt Karben Magistrat der Stadt Nidderau

Guido Rahn l Gerhard Schultheiß Bürgermeister Bürgermeister

Otmar Stein Monika Sperzel Erster Stadtrat Erste Stadträtin

## Anlage zu § 1 Abs. 1 (Stand 30.11.2014)

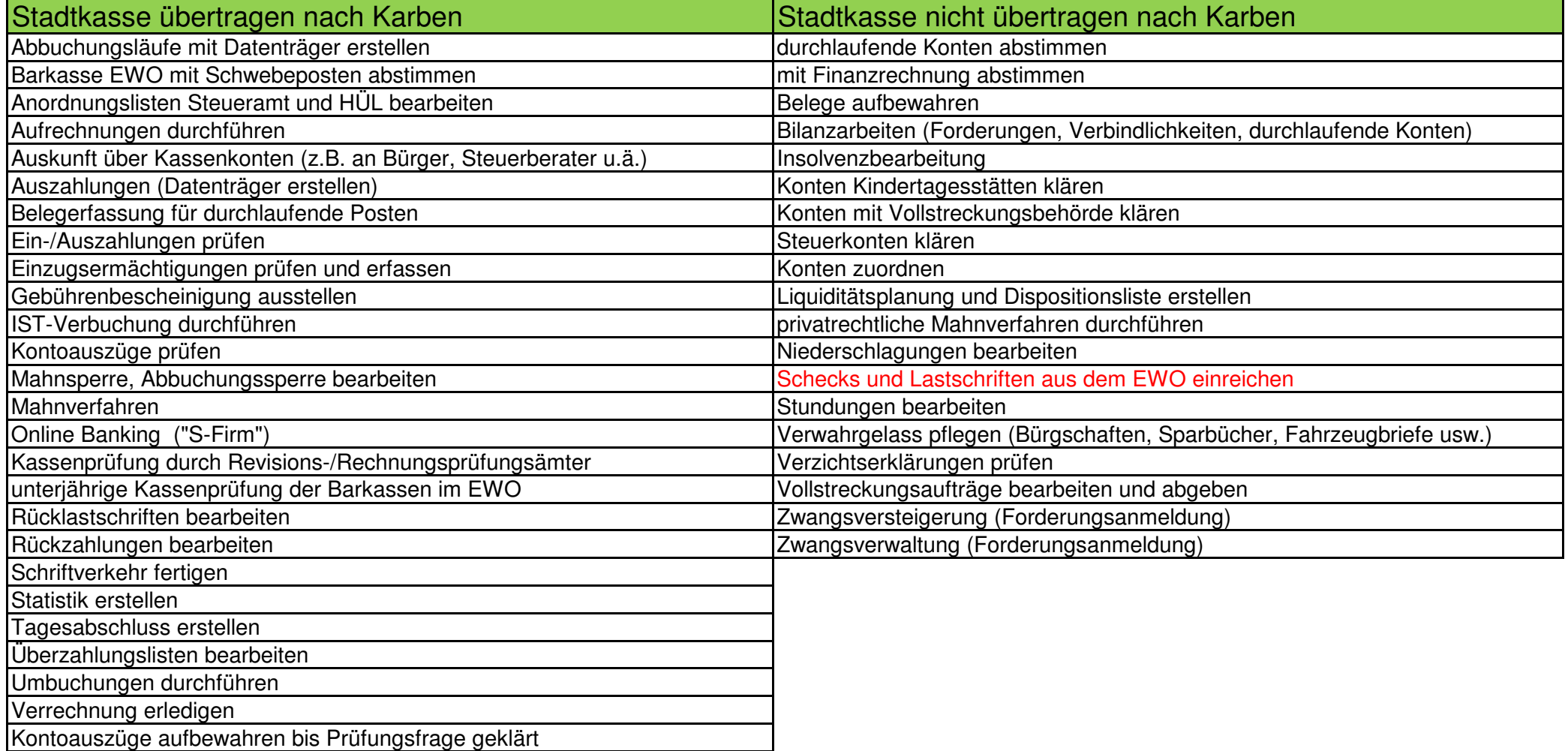

EWO = Einwohnermeldewesen